- A. Fustellatura, definizione <sup>e</sup> utilizzo
- Le maschere in Adobe Photoshop

- 
- A. La carta: tipologie <sup>e</sup> utilizzi in campo grafico B. Risoluzione <sup>e</sup> interpolazione delle immagini: casi <sup>e</sup> modalità operative

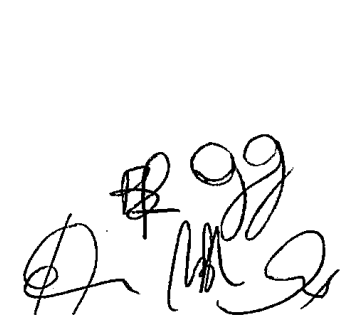

- A. Stampa Offset UV. Caratteristiche e possibilità tecniche
- B. Raster <sup>e</sup> vettoriale: differenze <sup>e</sup> modalità di impiego

- A. Il controllo dei file per la stampa
- B. Strumenti per l'ottimizzazione cromatica dell'immagine in Adobe Photoshop

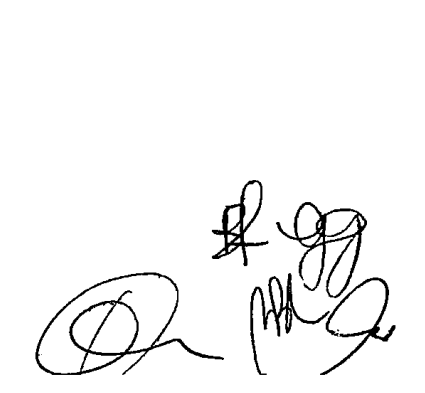

- A. La Corporate image e la sua differenza dalla corporate identity
- B. Base di dati e Adobe InDesign

- 
- A. ll lettering: tipologie <sup>e</sup> applicazioni in campo grafico B. File PDF da Adobe InDesign: esportazione o generazione di file postscript?

 $\n *Q*$ 

- A. Spazi colore: tipologie e utilizzo
- B. Oggetti collegati: differenze tra Illustrator, Indesign e Photoshop

- A. Principali tipologie di rilegatura e confezione di materiali a stampa
- B. Formati grafici: tipologie e modalità di utilizzo

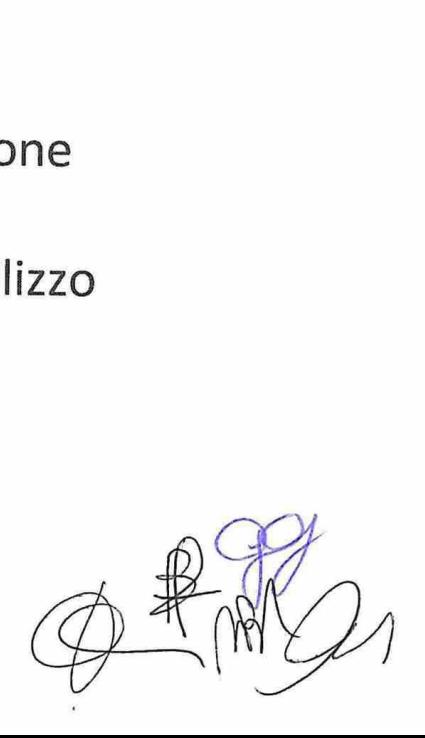